## , tushu007.com

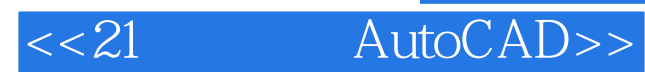

- <<21 AutoCAD>>
- 13 ISBN 9787121120107
- 10 ISBN 7121120100

出版时间:2011-1

页数:374

PDF

更多资源请访问:http://www.tushu007.com

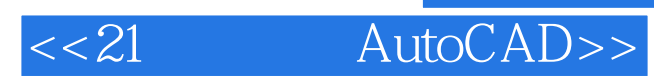

AutoCAD 2004<br>AutoCAD

AutoCAD 2011

AutoCAD

 $21$ 

, tushu007.com

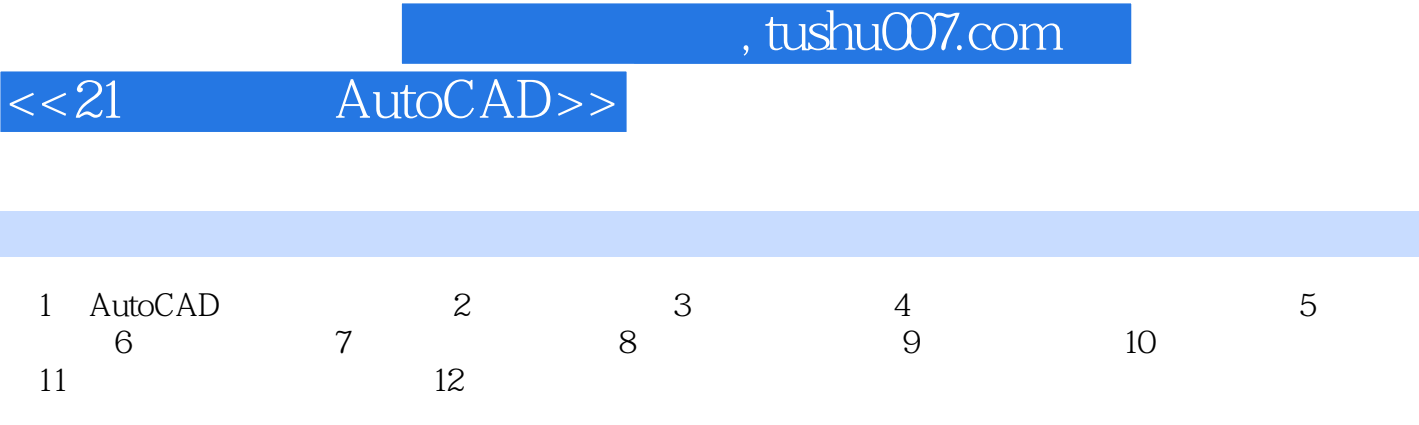

## addentistic tushu007.com

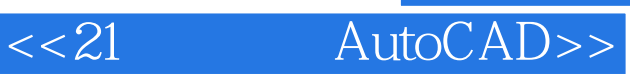

## "显示性能"选项区域用于控制平移和缩放时光栅图像的显示,实体填充对象的显示,文本的边

- $(1)$ " contracts are not provided by  $\overline{C}$  expressions and  $\overline{C}$  are not  $\overline{C}$  and  $\overline{C}$  are not provided by  $\overline{C}$  and  $\overline{C}$  are not provided by  $\overline{C}$  and  $\overline{C}$  are not provided by  $\overline{C}$  and  $\over$ 
	-
- $(2)$  "
- $(3)$  " REGEN( ) REGENA )
- $(4)$  "
	- **REGEN REGENA**
- REG'EN 1 19 1-20  $(5)$ "

……

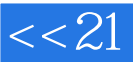

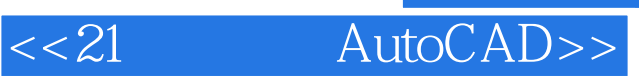

本站所提供下载的PDF图书仅提供预览和简介,请支持正版图书。

更多资源请访问:http://www.tushu007.com